随着加密货币的普及,越来越多的人开始关注门罗币(Monero)这一隐私币种。 如果您想在手机上安全地买卖门罗币,Bitget手机App是一个值得推荐的选择。本 文将为您介绍Bitget手机App的下载和使用,以及该平台的安全性和特点。

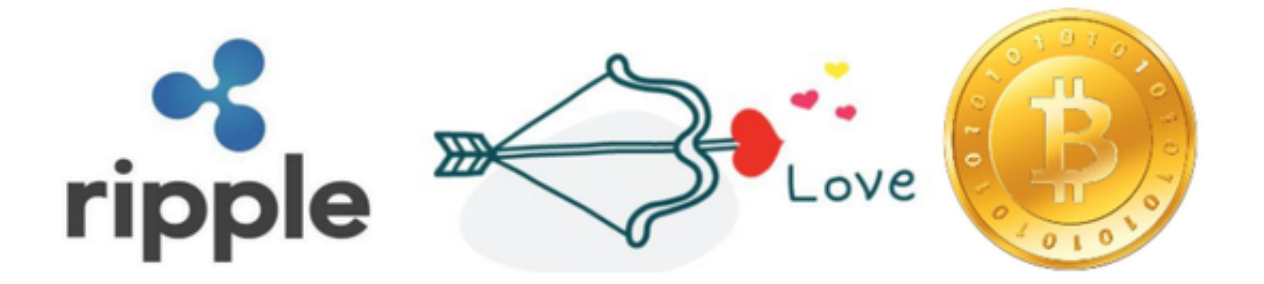

一、Bitget手机App下载与注册

 下载Bitget手机App:您可以在App Store(苹果用户)或Google Play(安卓用 户)中搜索"Bitget"进行下载。确保下载正版App以避免不必要的风险。

 注册Bitget账号:打开App后,点击注册按钮进行账号注册。您需要填写一些基本 信息,如手机号码、邮箱和密码,并同意用户协议。完成注册后,您将获得一个Bit get账号。

二、Bitget平台的安全性

 完善的安全措施:Bitget采用多重安全措施来保护用户的资产和个人信息安全。包 括但不限于资金密码、手机验证码、谷歌验证码、设备绑定等,以确保只有合法的 用户才能进行交易和提现操作。

 银行级别的风控系统:Bitget拥有先进的风控系统,能够实时监测和防范潜在的风 险和攻击。通过多维度的数据分析和实时监控,确保平台的安全性和稳定性。

 冷钱包存储:Bitget将大部分用户的资金存储在冷钱包中,以防止黑客攻击和资金 丢失。冷钱包是一种离线存储的方式,极大地提高了资金的安全性。

Bitget跟单交易

 Bitget上拥有跟单功能,可以轻松的跟单优秀的交易员,如果你对自己的交易技巧 有信心,也可以和Butget申请成为交易员,只要通过考核,用户跟单的利润将有10 %归你,并且获得在Bitget首页展示的机会。

 用户可自由决定杠杆比例,或是完全依照交易员下单的杠杆比例,更贴心的是考 量到每位用户资金大小不同,因此可设定跟单比例,例如设0.1倍,那交易员买10 张时,用户只会自动进场买1张,目前其他交易所是没有这个功能的。

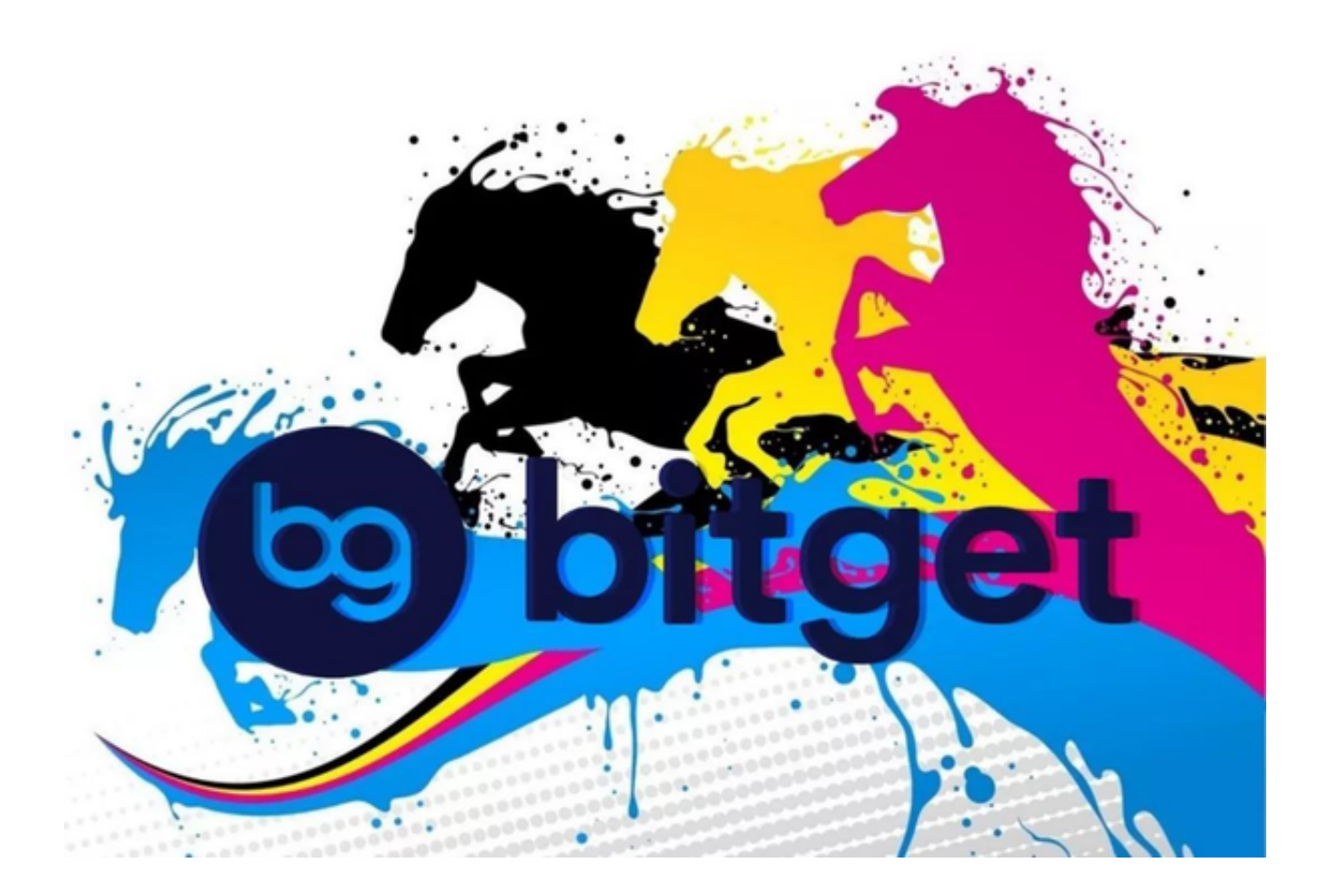

跟单后,你也可以自行设定自己的止损和止盈比例,以及最大持有张数,避免风 险和亏损超出自己的负担。

例如设定止损60%,交易员可能进场后,亏损80%依然继续持有不平仓,但因为

有设定止损,因此系统会自动帮该用户在亏损60%的时候平仓出场。

 以上就是Bitget交易所的具体介绍。不仅仅是门罗币,现在上百种加密货币都可以 在Bitget交易所进行投资交易,大家可以多多了解。